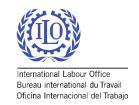

# Social Security Inquiry (SSI) Getting Started

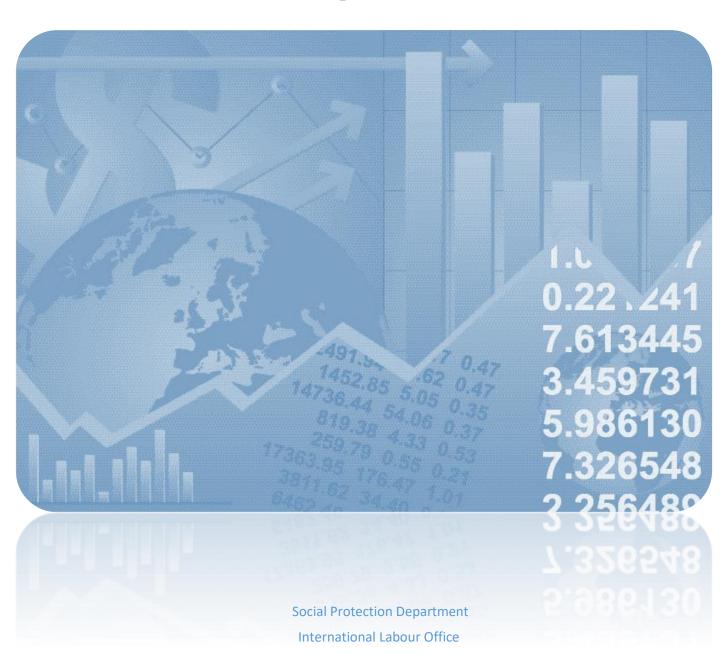

Introduction

The Social Security Inquiry (SSI) questionnaire has become the main comprehensive tool used to

compile data on social protection coverage for children, unemployed persons, older persons, persons

with disabilities, pregnant women, newborns, work-injury victims, and the poor and vulnerable. In

addition, indicators on adequacy of social protection benefits and the revenue and expenditure of the

social protection schemes are produced based on the data provided in the questionnaire. The ILO

Social Protection Department has been disseminating comparable statistics on global social

protection programs periodically via thematic studies as well as the ILO Flagship World Social

Protection Report, which is published triennially and includes information on legal and effective

coverage of social protection systems, descriptions of contributory and non-contributory programmes,

indicators of adequacy of benefits, social protection expenditure and others for more than 190

countries.

This "Getting Started" manual is designed to help users navigate the technical aspects of SSI tool and

to act as a guide through the main questionnaire features.

For additional information visit:

• ILO Flagship World Social Protection Report:

http://www.ilo.org/global/publications/books/WCMS 604882/lang--en/index.htm

Social Protection Platform: http://www.social-protection.org

SDG 1.3.1 data: <a href="http://www.social-protection.org/gimi/gess/Wspr.action">http://www.social-protection.org/gimi/gess/Wspr.action</a>

To **DOWNLOAD** the methodological manual and SSI questionnaire visit:

http://www.social-protection.org/gimi/ShowTheme.action?id=10

To contact Social Protection Department for more details on SSI please write to: socprodata@ilo.org

11

# Table of Contents

| <u>Intr</u> | oduction                         | 0  |
|-------------|----------------------------------|----|
| Bef         | ore starting                     | 3  |
| <u>0.</u>   | Filling in Country information   | 3  |
| <u>1.</u>   | Filling the Inventory of Schemes | 5  |
| <u>2.</u>   | Filling the Scheme sheets        | 8  |
|             | Effective Coverage               | 9  |
|             | Payment of Benefits              | 10 |
|             | Eligibility Criteria             | 11 |
|             | <u>Expenditure</u>               | 12 |
|             | Comments, Notes and Sources      | 12 |
| <u>3.</u>   | Filling Poverty Info             | 13 |
| 4.          | Sending the Questionnaire        | 13 |

### Before starting

• The file is in .xlsm format, editable using Microsoft Excel.

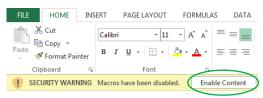

- Please click on **Enable Content** in the event a warning on disabled macros is displayed.
- If printing is necessary, please **choose the proper scaling for your printer**. "Fit Sheet on One Page" or "Fit All Columns on One Page" will produce a better result for A3 paper or larger.
- Please read the **Instructions** by either clicking on the button **i** or selecting the Instructions sheet.
- After reading the Instructions, you can go to **Inventory of Schemes** by either using the button **GO to Inventory of Schemes** or clicking INVENTORY OF Schemes on the sheet
- Please add your contact details or check the ones pre-filled in case we need to follow up

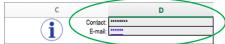

# O. Filling in Country information

Overall information about the country, from population to labour agreements

0.1. Enter information to provide context on the country, including macroeconomic indicators and key rates relevant to social protection

| Country context            | 1 |
|----------------------------|---|
| Country name               |   |
| GDP (\$)                   |   |
| GDP per capita (\$)        |   |
| Disability rates           |   |
| Employment Injury rates    |   |
| Poverty rate (tbd)         |   |
| Infant mortality rate      |   |
| Dependency ratio           |   |
| Dependency ration (youth)  |   |
| Dependency ratio (old age) |   |
| Unemployment Rate          |   |

0.2. Enter information on the country's population, by age group, sex, and migratory status

| Population         | Total | of which non-nationals | Male | of which non-nationals | Female | of which non-nationals |
|--------------------|-------|------------------------|------|------------------------|--------|------------------------|
| All ages           |       |                        |      |                        |        |                        |
| 0-14               |       |                        |      |                        |        |                        |
| 15-35 (youth)      |       |                        |      |                        |        |                        |
| 15 + (working age) |       |                        |      |                        |        |                        |
| 60+                |       |                        |      |                        |        |                        |
| 65+                |       |                        |      |                        |        |                        |

0.3. Enter information on the country's labour force, by age group, sex, and migratory status

| Labour force  | Total | of which non-nationals | Male | of which non-nationals | Female | of which non-nationals |
|---------------|-------|------------------------|------|------------------------|--------|------------------------|
| 15+           |       |                        |      |                        |        |                        |
| 15-35 (vouth) |       |                        |      |                        |        |                        |

0.4. Enter information on the country's employed population, by age group, sex, and migratory status

| Employed      | Total | of which non-nationals | Male | of which non-nationals | Female | of which non-nationals |
|---------------|-------|------------------------|------|------------------------|--------|------------------------|
| 15+           |       |                        |      |                        |        |                        |
| 15-35 (vouth) |       |                        |      |                        |        |                        |

0.5. Provide information on the number of emigrants by country of destination

| Number of emigrants by country of destination (top 5) |                        |        |  |  |  |  |  |  |
|-------------------------------------------------------|------------------------|--------|--|--|--|--|--|--|
| #                                                     | Country of Destination | Number |  |  |  |  |  |  |
| 1                                                     |                        |        |  |  |  |  |  |  |
| 2                                                     |                        |        |  |  |  |  |  |  |
| 3                                                     |                        |        |  |  |  |  |  |  |
| 4                                                     |                        |        |  |  |  |  |  |  |
| 5                                                     |                        |        |  |  |  |  |  |  |

0.6. Provide information on the number of immigrants by country of origin

| Number of immigrants by country of origin (top 5) |        |  |  |  |  |  |  |  |  |
|---------------------------------------------------|--------|--|--|--|--|--|--|--|--|
| #                                                 | Number |  |  |  |  |  |  |  |  |
| 1                                                 |        |  |  |  |  |  |  |  |  |
| 2                                                 |        |  |  |  |  |  |  |  |  |
| 3                                                 |        |  |  |  |  |  |  |  |  |
| 4                                                 |        |  |  |  |  |  |  |  |  |
| 5                                                 |        |  |  |  |  |  |  |  |  |

0.7. Provide information on the number of migrants (non-nationals)

| Migrants (non-nationals) (top 5) |        |        |  |  |  |  |  |  |  |
|----------------------------------|--------|--------|--|--|--|--|--|--|--|
| #                                | Sector | Number |  |  |  |  |  |  |  |
| 1                                |        |        |  |  |  |  |  |  |  |
| 2                                |        |        |  |  |  |  |  |  |  |
| 3                                |        |        |  |  |  |  |  |  |  |
| 4                                |        |        |  |  |  |  |  |  |  |
| 5                                |        |        |  |  |  |  |  |  |  |

0.8. Indicate which ILO conventions and UN conventions have been ratified by the country

| Ratification of ILO Conventions/International Standards                             |                   |
|-------------------------------------------------------------------------------------|-------------------|
| ILO Conventions                                                                     | Ratified (Yes/No) |
| Convention on Social Security, 1952 (No. 102)                                       |                   |
| Equality of Treatment (Social Security) Convention, 1962 (No. 118)                  |                   |
| Maintenance of Social Security Rights Convention, 1982 (No. 157)                    |                   |
| Migration for Employment Convention (Revised), 1949 (No. 97)                        |                   |
| Employement Injury Benefits, 1964 (No.121)                                          |                   |
| Invalidity, Old-Age and Survivors' Benefits, 1967 (No.128)                          |                   |
| Medical Care and Sickness Benefits, 1969 (No.130)                                   |                   |
| Migrant Workers (supplementary Provisions) Convention, 1975 (No. 143)               |                   |
| Employment Promotion and Protection against umemployment Convention, 1988 (No. 168) |                   |
| Maternity protection Convention, 2000 (No. 183)                                     |                   |
| Domestic Workers Convention, 2011 (No. 189)                                         |                   |
| Convention related to the status of Refugees (1967)                                 |                   |
| Forced Labour Convention, 1930 (No. 29),                                            |                   |

| UN Conventions                                                                                                    | Ratified (Yes/No) |
|----------------------------------------------------------------------------------------------------|-------------------|
| International Convention on the Protection of the Rights of All Migrant Workers and Members of Their Families (1990) |                   |
| International Convention on the Elimination of all forms of Racial Discrimination, 1963                              |                   |
| International Covenant on Economic Social and Cultural Rights, 1966                                                  |                   |
| Convention on the Elimination of All Forms of Discrimination against Women, 1979                                     |                   |
| Convention on the Rights of the child, 1989                                                                          |                   |

0.9. Indicate whether the country has any bilateral or multilateral social security and labour agreements in place

| Bilateral/Multilateral Social security and Labour Agreements |          |                                            |                      |                                        |                                              |                                                                                       |  |  |  |  |  |  |  |
|--------------------------------------------------------------|----------|--------------------------------------------|----------------------|----------------------------------------|----------------------------------------------|---------------------------------------------------------------------------------------|--|--|--|--|--|--|--|
| Name                                                         | Web link | Branches covered Population groups covered |                      | Provisions on equality of<br>treatment | Provisions on payments of<br>benefits abroad | Provisions on maintenance of<br>rights in the course of<br>aqcuisition (totalization) |  |  |  |  |  |  |  |
|                                                              |          |                                            | select from the list | select from the list                   | select from the list                         | select from the list                                                                  |  |  |  |  |  |  |  |
|                                                              |          |                                            |                      |                                        |                                              |                                                                                       |  |  |  |  |  |  |  |
|                                                              |          |                                            |                      |                                        |                                              |                                                                                       |  |  |  |  |  |  |  |
|                                                              |          |                                            |                      |                                        |                                              |                                                                                       |  |  |  |  |  |  |  |
|                                                              |          |                                            |                      |                                        |                                              |                                                                                       |  |  |  |  |  |  |  |
|                                                              |          |                                            |                      |                                        |                                              |                                                                                       |  |  |  |  |  |  |  |
|                                                              |          |                                            |                      |                                        |                                              |                                                                                       |  |  |  |  |  |  |  |

0.10. Please make sure to look at the notes to clear up any information marked by one or multiple asterisks (\*)

## 1. Filling the Inventory of Schemes

Overall information for the social protection schemes existing in the countries

- 1.1. Some of the schemes in the inventory are pre-filled based on the information previously submitted to the ILO PLEASE CAREFULLY CHECK FOR MISSING SCHEMES OR MISSING INFORMATION. LIKEWISE, PLEASE REMOVE OUTDATED INFORMATION ON SCHEMES THAT NO LONGER EXIST
- 1.2. Type in the cell Name of Scheme 1 to input the scheme's name in the original language, and in English in the next cell, if applicable; then type in the Name of the institution administering the

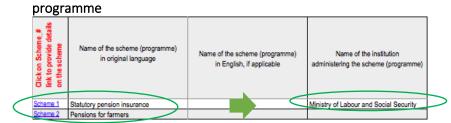

1.3. Mark relevant Social Protection Functions covered by the scheme by selecting X from the list

| Soci    | Social Protection Functions covered by the scheme (please select all that apply) |               |                    |                       |          |        |                     |              |                   |           |                      |                       |                   |                    |                            |                      |                          |       |
|---------|----------------------------------------------------------------------------------|---------------|--------------------|-----------------------|----------|--------|---------------------|--------------|-------------------|-----------|----------------------|-----------------------|-------------------|--------------------|----------------------------|----------------------|--------------------------|-------|
| Old Age | Invalidity / Disability                                                          | Survivorships | Sickness (in cash) | Maternity / Paternity | Children | Family | Access to Education | Uhemployment | Employment Injury | Heathcare | Social Work Services | Public Works Programs | Housing Subsidies | Food and Nutrition | Social Assistance targeted | at poverty reduction | Other support/assistance | D.8.C |
| Х       | Х                                                                                | Х             |                    |                       |          |        |                     |              |                   |           |                      |                       |                   |                    |                            |                      |                          |       |
| Х       | Х                                                                                | Х             |                    |                       |          |        |                     |              |                   |           | $\overline{}$        |                       |                   |                    |                            |                      |                          |       |
|         |                                                                                  |               |                    |                       |          |        |                     | 7            |                   | ~         | $\Box$               |                       |                   |                    |                            |                      |                          |       |
|         |                                                                                  |               |                    |                       |          |        |                     |              | V                 |           | 7                    |                       | 5                 |                    |                            |                      |                          |       |
|         |                                                                                  |               |                    |                       |          |        |                     |              | X                 | a:        | se/se                | lect                  |                   |                    |                            |                      |                          |       |

**1.4.** Select if the scheme is **Contributory**, **Non-contributory** or **Both**;

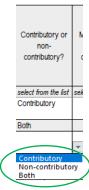

1.5. Whether or not contributions to the scheme are mandatory or voluntary

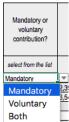

**1.6.** then provide the **Number of people paying contributions**, in case of a contributory or mixed scheme, broken down by gender and migratory status (nationals in country, non-nationals in country and nationals abroad)

|   | Number of people paying contributions the scheme during the reporting period (if applicable) |                        |                                     |        |                        |                                     |        |                        |                                     |  |
|---|----------------------------------------------------------------------------------------------|------------------------|-------------------------------------|--------|------------------------|-------------------------------------|--------|------------------------|-------------------------------------|--|
|   | Total                                                                                        | of which non-nationals | of which nationals<br>living abroad | Male   | of which non-nationals | of which nationals<br>living abroad | Female | of which non-nationals | of which nationals<br>living abroad |  |
| ( | 23,786                                                                                       | 2,379                  | 1,189                               | 12,310 | 1,231                  | 616                                 | 11,476 | 1,148                  | 574                                 |  |
|   | 2,398                                                                                        | 240                    | 120                                 | 1,372  | 137                    | 69                                  | 1,026  | 103                    | 51                                  |  |
|   | 6,548                                                                                        | 654                    | 327                                 | 4,052  | 405                    | 203                                 | 2,488  | 249                    | 124                                 |  |

1.7. then provide the **Number of beneficiaries (person who receive benefits)**, broken down by gender and migratory status (nationals in country, non-nationals in country and nationals abroad)

| Number of beneficiaries (persons who receive benefits)  - for healthcare, provide the total number of protected persons, including family members;  - for short-term becedits (sickness, maternity, unemployment, etc.), provide the number of beneficiaries at a given point in time or average over the year |                        |                                     |       |                        |                                     |        |                        |                                     |
|----------------------------------------------------------------------------------------------------|------------------------|-------------------------------------|-------|------------------------|-------------------------------------|--------|------------------------|-------------------------------------|
| Total                                                                                                    | of which non-nationals | of which nationals<br>living abroad | Male  | of which non-nationals | of which nationals<br>living abroad | Female | of which non-nationals | of which nationals<br>living abroad |
| 2,610                                                                                                    | 209                    | 131                                 | 1,251 | 100                    | 63                                  | 1,362  | 109                    | 68                                  |
| 291                                                                                                    | 23                     | 15                                  | 151   | 12                     | 8                                   | 136    | 11                     | 7                                   |
| 246                                                                                                    | 20                     | 12                                  | 126   | 10                     | 6                                   | 120    | 10                     | 6                                   |

1.8. Indicate whether the scheme is administrated by a public or private institution

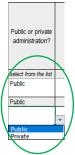

1.9. Indicate the schemes' legal status using the dropdown list

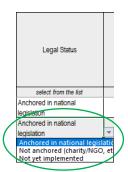

1.10. Indicate whether there are any provisions on equality of treatment between nationals and non-nationals using the dropdown list

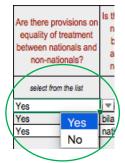

**1.11.** Specify if the afficilation on non-nationals is part of a bilateral/multilateral agreement or purely national legislation using the dropdown list

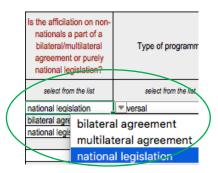

1.12. Specify the type of programme using the options provided in the dropdown list

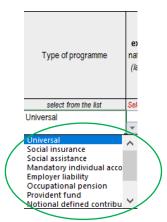

**1.13**. Fill in the **Total expenditure, Total administrative expenditure** and **Total revenue** for each scheme in the national currency

|               | Total <b>expenditure</b> in national currency (latest available year) |                                  |                                | Total administrative<br>expenditure in<br>national currency<br>(last available year) | Tota      | ital <b>revenue</b> in national currency<br>(latest available year) |                                         |  |
|---------------|-----------------------------------------------------------------------|----------------------------------|--------------------------------|--------------------------------------------------------------------------------------|-----------|---------------------------------------------------------------------|-----------------------------------------|--|
|               | Total                                                                 | expenditure on non-<br>nationals | expenditure/payments<br>abroad |                                                                                      | Total     | reveniue from non-<br>nationals                                     | revenue from nationals<br>living abroad |  |
| $\mathcal{A}$ | 60,143.00                                                             | 4,811.44                         | 3,007.15                       | Not available                                                                        | 34,331.00 | 3,433.10                                                            | 2,746.48                                |  |

1.14. If fields are not applicable or data are not available, you may specify 'Not available' or 'Not applicable' as needed.

1.15. Be sure to include any extra information in the Notes column at the end of the table.

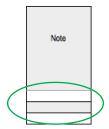

**1.16.** Likewise, please indicate any further information in the Notes box at the bottom of the table and any sources in the Sources box at the bottom of the document

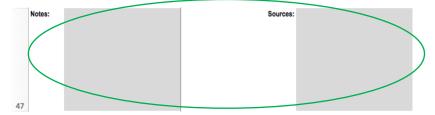

# 2. Filling the Scheme sheets

Detailed information about the benefits of the schemes

- 2.1. Note: the sheet has some automatic features and some of the fields are highlighted or hidden based on the selected options
- 2.2. The name of each scheme will be automatically pre-filled based on the information provided in the Inventory of Schemes, as well as the date
- 2.3. If the year for the data is different from the year in which you are filling the questionnaire, please erase the date shown and indicate the year that corresponds to the data

  BACK to | Statutory pension insurance | Name of Scheme in English | 2020 |
- 2.4. Type the Name of the benefit in original language and in English, if available and applicable
- 2.5. Select the Function covered by the benefit (Please disaggregate the information to be as detailed as possible, by specifying a function for every benefit paid as part of a scheme)
- 2.6. Indicate whether the function also applies to non-nationals using the dropdown menu

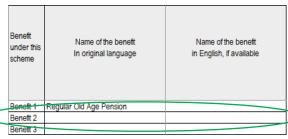

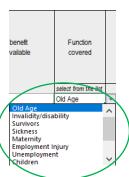

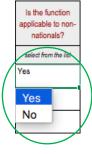

2.7. Select the Population group(s) legally covered by the benefit and specify the age group and geographic area (geo area) of the population group(s) legally covered. For multiple groups covered, please select one function and then another function(s) from the list

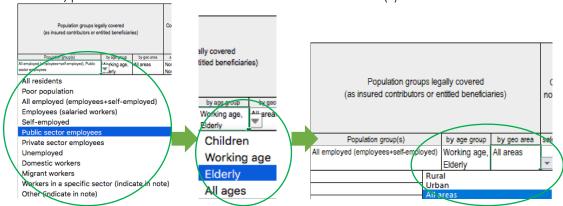

### Effective Coverage

Please specify the characteristics of each benefit under the scheme

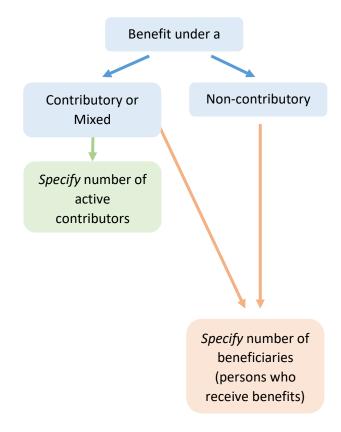

- 2.8. Start by specifying if the benefit is contributory, non-contributory or both
- 2.9. For **contributory** or mixed benefits, specify the numbers of active contributors, by sex and migratory status

| In case of contributory, number of active contributors (persons) |                        |                                     |        |                        |                                     |        |                        |                                     |
|------------------------------------------------------------------|------------------------|-------------------------------------|--------|------------------------|-------------------------------------|--------|------------------------|-------------------------------------|
| Total                                                            | of which non-nationals | of which nationals<br>living abroad |        | of which non-nationals | of which nationals<br>living abroad |        | of which non-nationals | of which nationals<br>fixing abroad |
| 23,704                                                           | 237                    | 1,185                               | 12,239 | 122                    | 612                                 | 11,465 | 115                    | 573                                 |
|                                                                  |                        |                                     |        |                        |                                     |        |                        |                                     |
| 82                                                               | 1                      | 4                                   | 71     | 1                      | 4                                   | 11     | 0                      | 1                                   |
| 23,704                                                           | 237                    | 1,185                               | 12,239 | 122                    | 612                                 | 11,465 | 115                    | 573                                 |

**2.10.** For both **contributory** or mixed and **non-contributory**, fill in number of beneficiaries who receive benefits

|   | coverage                       |                        |                                     |                        |                        |                                     |                       |                        |                                     |   |
|---|--------------------------------|------------------------|-------------------------------------|------------------------|------------------------|-------------------------------------|-----------------------|------------------------|-------------------------------------|---|
|   | Number of beneficiaries        |                        |                                     |                        |                        |                                     |                       |                        |                                     |   |
|   | (persons who receive benefits) |                        |                                     |                        |                        |                                     |                       |                        |                                     |   |
|   |                                |                        |                                     | are, provide the total |                        |                                     |                       |                        |                                     |   |
|   |                                | -for short-term benef  | ts (sickness, maternit              | y, unemployment, etc   | ), provide the number  |                                     | iven point in time or | average over the year  |                                     |   |
|   | Total                          | of which non-nationals | of which nationals<br>living abroad | Male                   | of which non-nationals | of which nationals<br>living abroad | Female                | of which non-nationals | of which nationals<br>living abroad |   |
|   | 1,584                          | 127                    | 79                                  | 736                    | 59                     | 37                                  | 852                   | 68                     | 43                                  | _ |
|   | 373                            | 30                     | 19                                  | 164                    | 13                     | 8                                   | 209                   | 17                     | 10                                  |   |
| / | 6                              | 0                      | 0                                   | 5                      | 0                      | 0                                   | 1                     | 0                      | 0                                   | / |
|   | 647                            | 52                     | 32                                  | 347                    | 28                     | 17                                  | 300                   | 24                     | 15                                  |   |

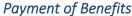

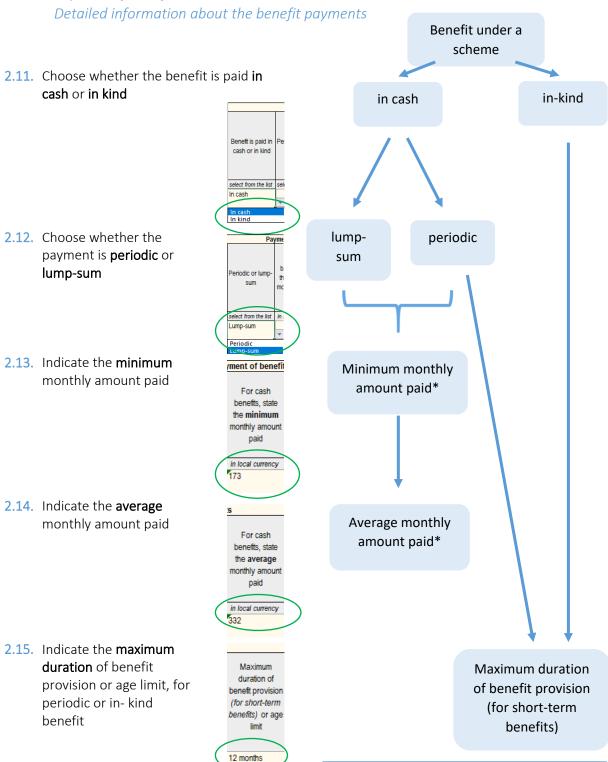

### Eligibility Criteria

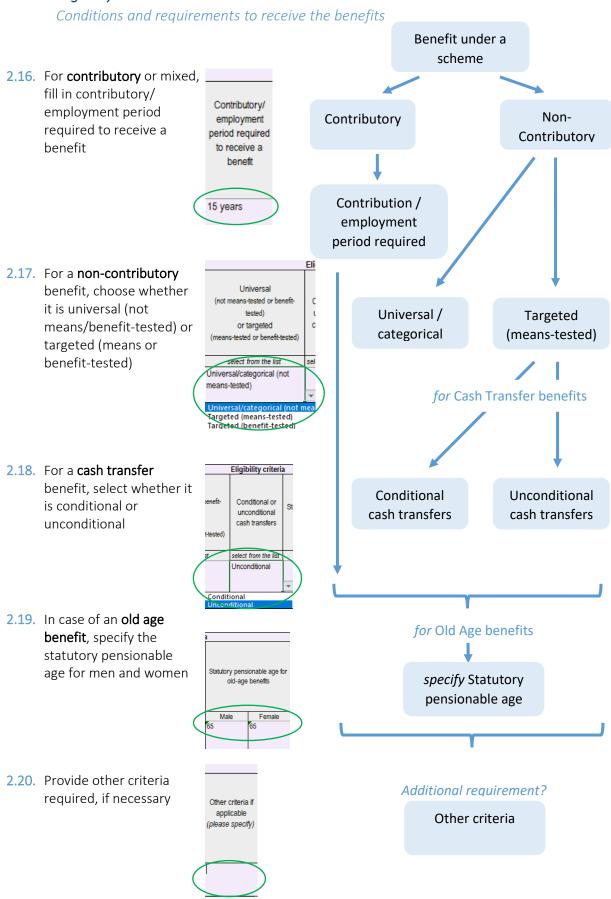

### Expenditure

for each benefit under the scheme

2.21. Fill in the Total expenditure (incl. administrative costs), in local currency

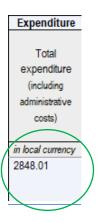

### Comments, Notes and Sources

2.22. In the last column, provide comments or clarifications for the benefit, as needed

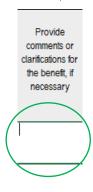

- 2.23. Below the benefit table, provide Notes, if any.
- 2.24. Also, please provide the **Sources** of the information

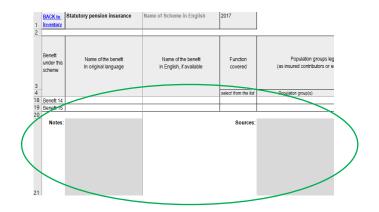

Once you have filled in the detailed information on the benefits of a scheme, please

2.25. Go back to Inventory of Schemes and proceed to fill in the information for other schemes if applicable. See more in the Filling the Inventory of Schemes section.

BACK to

# 3. Filling Poverty Info

Please go to the last sheet in the document, the **Poverty Info** sheet.

| Scheme 10 | Poverty info | (+) |
|-----------|--------------|-----|

3.1. Please provide the **number of people** (including **male** and **female**) **and households** living in poverty (**total**, **urban** and **rural** areas), as well as the number of people as a share of their respective populations (total, urban and rural areas).

Question 1

How many individuals/households were living in poverty according to the definition most commonly used in official sources (e.g. reports of national statistical offices, international organizations etc.)?

|                         | Total F               | Total Population              |                       | ban                           | Rural                 |                               |
|-------------------------|-----------------------|-------------------------------|-----------------------|-------------------------------|-----------------------|-------------------------------|
|                         | Headcount /<br>Number | Share of total population (%) | Headcount /<br>Number | Share of urban population (%) | Headcount /<br>Number | Share of rural population (%) |
| Total number of people, | 6.674                 | 16.1                          | 2.565                 | 9.0                           | 4.109                 | 29.1                          |
| of which                |                       |                               |                       |                               |                       |                               |
| male                    | 3.014                 | 7.3                           | 1.206                 | 4.0                           | 1.808                 | 12.8                          |
| female                  | 3.660                 | 8.8                           | 1.359                 | 5.0                           | 2.301                 | 16.3                          |
| Households              | 1.971                 |                               |                       |                               |                       |                               |

3.2. Please provide information on poverty lines (national, for children, adults, and old age), subsistence minimum (for children, adults, and old age), living minimum, extreme poverty line, and other indicators, if any.

Question 2

Please provide information about the national poverty line, level of subsistence minimum, extreme poverty line, etc

|                                  | Value in local<br>currency | Year | Method of<br>calculation | Method and<br>periodicity of<br>indexation |
|----------------------------------|----------------------------|------|--------------------------|--------------------------------------------|
| National poverty line            |                            |      |                          |                                            |
| Poverty line for children        |                            |      |                          |                                            |
| Poverty line for adults          |                            |      |                          |                                            |
| Poverty line for old age         |                            |      |                          |                                            |
| Subsistence minimum for children |                            |      |                          |                                            |
| Subsistence minimum for adults   |                            |      |                          |                                            |
| Subsistence minimum for old age  |                            |      |                          |                                            |
| Living minimum                   |                            |      |                          |                                            |
| Extreme poverty line             |                            |      |                          |                                            |
| Other indicators, please specify |                            |      |                          |                                            |

3.3. Provide any further details in the **Notes**, and **sources** of the information in their respective cells

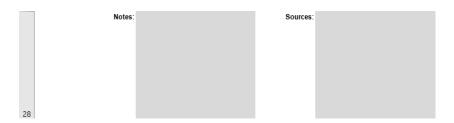

# 4. Sending the Questionnaire

**4.1.** For more detailed information or once finished, please send the completed questionnaire back to <a href="mailto:socprodata@ilo.org">socprodata@ilo.org</a>